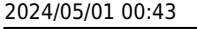

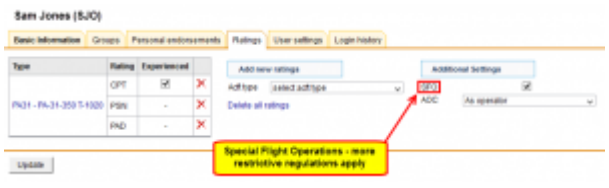

Assigning SFO regulations

Some operators conduct **SFO** - Special Flights Operations. FDP calculations, flight hours or days off limits for such duties are more restricitive.

In Leon we can implement SFO flight regulations and administrators or crew managers can assign SFO to certain crew members in section Crew > Ratings by marking a checkbox.

The report **FTL Sheet** will also show SFO duties in separate columns, where limits for

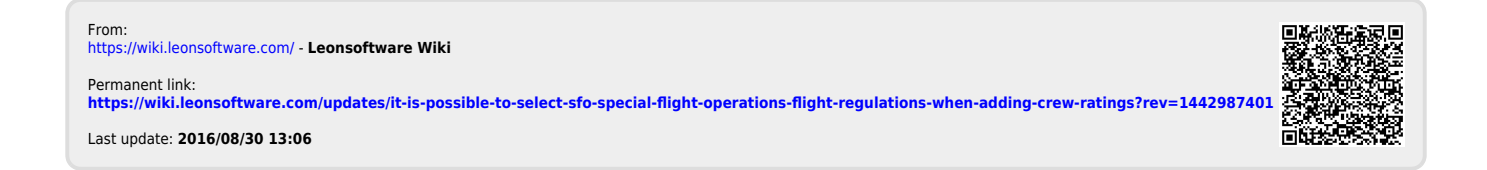